## The Best in Heritage - video promo

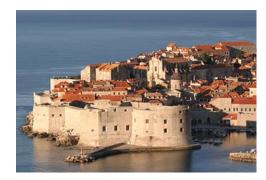

The Best in Heritage and IMAGINES: the event for museums and heritage professionals.

In addition to the global survey of **best practice**, that is featured by The Best in Heritage and in particular by the dedicated special 2016 event IMAGINES, the conference features rich social and cultural content organised with help of **Dubrovnik Museums**, all taking place in the Renaissance city centre of Dubrovnik, a UNESCO World Heritage Site.

The conference is organised in partnership with **EUROPA NOSTRA** & the Endowment Fund of **ICOM**, with the support of the City of Dubrovnik and with sponsorship from **Meyvaert Glass Engineering**.

This conference was started in 2002 by European Heritage Association from Zagreb, which still supports the event.

Who is meeting whom?

- Meeting of museum and heritage professionals with various experts we cannot do without (architects, designers, consultants, information specialists, suppliers, tourism experts, media people etc.);
- Meeting of institutions and professionals from a broad range of practice and interest in the field of heritage to provide practical inspiration and create a rich mutual learning environment;
- Meeting of experienced veterans and ambitious, creative newcomers from the converging variety of professions in the field of heritage, all in the context of the information society;
- Meeting of minds and cultures: Dubrovnik has been, throughout its rich history, a geographical point where Mediterranean meets Central Europe, where West meets East, where North meets South.
- Meeting of museums, heritage and conservation professionals as an opportunity to check rising convergence through four shared objectives and circumstances: user orientation, societal mission, Information and communication technology and common theoretical basis.

## RESOURCES and FURTHER INFO/REGISTRATION:

The book of the conference is available <u>HERE</u>
Learn more on <u>The Best in Heritage</u>
Learn more on <u>IMAGINES</u>